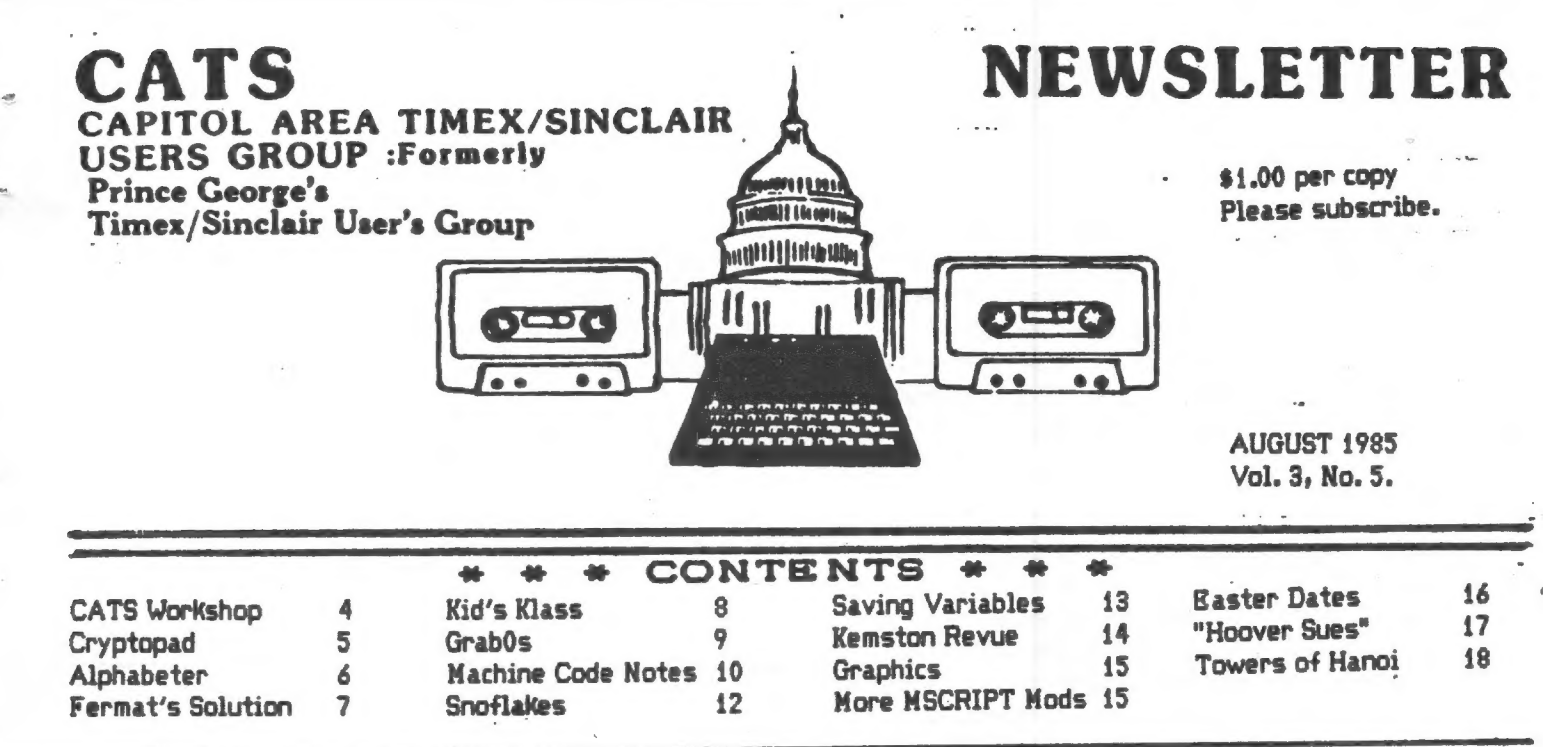

#### NEW PRESIDENT'S MESSAGE

For the record: The new officers elected at the June meeting and who took office as of July 1st, are: John Conger, President; Jules Gesang, 1st VP; Tom Bent, 2nd VP; and Sarah Fisher, Sec'y/Treas.

The bylaws call for the President to appoint four other members to be Directors. The Directors include: all officers plus Charles (Hank) Dickson, a club founder and first President; Mark Fisher, past President and Editor of the Newsletter; Mike Cohen, past VP; and Alan Pollock, an active member.

July Director's Meeting and Audit Report:

Bylaws also call for two members to audit the club financal books and records in June. Mike Cohen and I started the audit in June and received preliminary figures for the first Directors' Meeting, held July 1st. That meeting focused on the cost of last year's over-printing the Newsletter, above the 300 copy normal run, to totals reaching 600 in one month. The costs of printing and mailing in the six months from July '84 to Dec. was \$1552 versus \$1032 from Jan. '85 thru June, a 300 copy per month period, except for the single page ~ mailing in Jan when Jules was ill and Mark first assumed the roles of publisher and editor. This excess cost of \$520 was offset partially by advertising revenue of \$415 for the full fiscal year and by the saving of \$145 printing costs in Jan., a total offset of \$560. The auditors found that the offset did not produce a \$40 surplus however because the membership dues did not meet the costs of the Newsletter. At the then \$12 rate, a breakeven would have required a 200 member level which was never achieved. Membership in the last fiscal year appears to have fluctuated from a low of about 100 in Jan '84 to about 170 at year's end, which indicates an operating deficit of some \$350, less

the above "surplus" of \$40 or a net deficit of about \$310. Basically, what happened was that advertising never reached totals hoped for.

At this year's dues rate of \$15, the breakeven is 160 members, a level we first exceeded this past June, starting at about 110 members in Jan. With new members joining at a rate of 5 or 6 a month, the prospect is that by Dec we may reach or exceed 200 active members for the first time jn club history.

It may be news to some that the club is bigger than ever and is still growing, but that seems to be the case. Manufacturers may be suffering, but the millions of users like us are more active than ever, improving ' skills, upgrading hardware, enhancing software and learning new programming languages. Of course, many members only join to receive the Newsletter, but the continued on p3.

#### NEXT MEETING !!!!

FIRST, come on over to the Takoma Park Library and help Hank Dickson give a roomful of kids an experience with Timex computers. Bring a small TV and a TIMEX computer. See related article and map in this issue.

At the meeting:

- {. General question and answer session
- 2. How computers count: an overview of binary numbers and machine code, by John Conger.
- 3. Break
- 4. Burning an EPROM to run your software from the 2068's cartridge port: a hardware demo, by Tom Bent.

C.A.T.S. 1 August |

#### From the Editor

As Sarah and I paste up this issue, it looks like we'll have another jam-packed 20 pager. I love it! Something I particularly enjoy are the articles from members that haven't contributed before. This newsletter should serve as a place where any member of CATS can try out his prose style, to share opinions or facts, programming tips or conundrums.

#### KEEP THEM COMING!

I've been planning to write articles on a number of subjects; I'll list them here, and if you are interested in doing it instead, let me Know - an article in the Xerox is worth two in the mind. 1) À 50,000 mile report on the 1000 - what breaks, what can be fixed, and where can it be used. 2) Tape head maintainance - when is it worn too much, degaussing, and cleaning. 3) Program analysis - given a running program, what can you do to master it, so that you can bend it to your needs? 4) How to print Vu-calc tables on an 80 column printer; or alternately, sideways on the 2040 printer.

#### CURRENT EVENTS °

You may notice that we've got a price on the top of the masthead. No, we're not going to compete with the POST; the price was added to make it easier for the bookstores and newsstands that carry our letter to justify the space. We aren't getting any of the money. It has been pointed out that it would be cheaper to buy the letter each month than to join. That's true, except for one thing - if we don't get members from those sources, we will drop the experiment.

The point is membership. John talks about 160 members as being a breakeven point for the club, and that's true for more than just financial reasons. Having a broad base means that there's someone around that shares your interests.

Allan Pollock made a prediction a year ago. He said that he didn't think we would still be around in 15 months. It looks like his rhetorical prediction won't come true. I'm sure that he is as happy as anyone about how it came out; but his basic point is still valid. We are mortal - we could go under: and it is only vour continuing contributions that allow us to exist. Those contributions can come in the form of articles, new activities, new members, and advertising. We need them all.

#### INVESTIGATIVE REPORTING: The T/S Connection

A few months ago, a number of T/S magazines and newsletters carried a report on The T/S Connection.

continued on p7.

#### TAPE DURRTNA

#### By Jim MacKenzie

I hope everything went well at the last dubbing session. I was lucky enough to recieve a ten minute tape  $EV \cap M$ George White for the TS 1000. I also have a<br>from Mark Fisher, but I haven't been<br>to load it. I'll try to get **TABR** able it. straightened out before the next meeting.

Therefore I'll have at leat. ten " minutes of new programs for the T5 1000. Please write, phone, or meet, Mark<br>myself about giving us a homebrew, Mark or Cit<sup>2</sup> magazine program. Jim (301) 495-9139 after 4 pm, or Mark (301) 589-7407. We both live at 700 Erie Ave., Takoma Park, MD 20912.

#### **CONTRIBUTORS:**

Tom Bent Jim Mackenzie John Conger Alan Pollack Hank Dickson -Roald Schrack The Fishers H. E. Weppler Terry Hardenbergh George White<br>Jim Henthorn 2X Computing Jim Henthorn

The Baraschs London Sunday Times

July 19 method august 18 August 16 September 14<br>September 14 October 12 September 14

N/L DEADLINE MEETING DATE

#### PPORVESFESESHOG EET VOTEIETEB9OETEDS

SUBMISSIONS for this newsletter are eagerly solicited. First priority will be given to member's submissions. Publication of material does not transfer rights from the author, in fact, it may establish priority.

Submissions may be reviews, articles on applications, programming techniques, hardware, or anything else you can imagine. Pertinent articles from other publications will also be considered.

Bring material to the meeting, or send it to PO box 725, Bladensburg, MD 20710. I would prefer material to be typed, single spaced, in 3%" columns - but don't break your back: the Xerox dosen't really care. Printouts from the 2040 printer are fine, but, use Radio Shack paper, and don't put scotch tape over the printing.

Permission is hereby granted for reprints of articles in nonprofit user group newsletters. Please give credit to CATS and the author.

C.A.T.S. 2 August ..

#### continued from pi.

general meeting attendance of about 60 in winter and 40 in summer seems to be holding up. We had 46 at the July meeting.

And for the first time in a long time, we will operate during the last half of this calendar year above breakeven and will partially offset the starting deficit.

This long winded report is background for the decision of the July Director's meeting to put on "hold", pending completion of the audit, any further printing of the Newsletter beyond the standard 300 level.

However, auditors found that the printing and mailing costs for the normal run of 300 copies was not covered by membership dues at '84 rates of \$12, and could not be covered unless membership numbers reached 200, which it never did. For the present fiscal year, from July '85 to next July, the auditors found that we can expect normal attrition at membership renewal time to reach about 40% which would start next calendar year with some 120 members - a below breakeven level. Some late renewals plus new members at a 5 or 6 per month rate can rebuild club stength again to the 200 levelby the end of '86. For the fiscal year of this administration, we expect to just breakeven, based on dues revenues alone.

At the economic printing rate of 300 copies a month at ~an annual cost of \$2400, we need an average membership of 160 at \$15 each to breakeven. It is clear that overprinting by even 100 copies a month at an extra cost to print and mail of \$32.50 a month or \$384 a year is not warranted as a means of attracting new members since membership dues at best are at breakeven. Extra copies can be justified only if we receive advertising revenue to cover the cost.

Why the 300 Copy Newsletter Printing?

Printing costs are quoted to us on a basis of multiples of 100 copies and by the number of pages per copy. Although we have had only between 100 and 165 members in the last year, we also send free copies to other User's Groups in exchange for theirs (which latter may be seen by any member at the monthly meetings, or at. the weekly "hardcore" meetings at Mark Fisher's house.) We also send some copies to active T/S peripheral manufacurers and producers of software. Some go to prospective new members and some go to member dropouts for a month or so. New members often buy back issues at cost. 5o it goes.

My Hopes for the Future:

New memberships are essential to the continued health of the group, but my personal opinion is that the best

way to maintain the critical mass of numbers without which activities will cease is to stimulate special interest activities such as the hardware workshops that Tom Bent proposed at the July general meeting, by the Machine Code class, by the applications group meetings and by the computer literacy classes Hank Dickson has been conducting at various libraries around the area. Newspaper notices of these activities in the Post Monday business section's computer calendar page have brought numerous inquiries and several new members to to club just in the past two months.

I cannot emphasize too much the importance of the Newsletter. Perhaps half our members cannot or do not attend general meetings. Their contact with the T/S world is often only thru publications like ours or dedicated technical Newsletters like Syncware News(Tom Bent being its Editor). The group is indeed fortunate that we have in our membership some very knowledgeable people who are also quite willing to spend time and energy to help the rest of us, like Mark and Tom. Other members who write for the Newsletter, sharing their programs and ideas with all of us, render an invaluable contribution. I do hope they will continue their work.

My hope is to expand upon these above mentioned activities in the new club administration year and I urge you all to take advantage of the opportunities the group offers to enhance your machines and to improve your skills. That is what your Users Group is all about!

Attending a Machine Code class is guararanteed to teach you more about how the computer, any computer, really works than any other thing you could do. And the assembler program, "HOT Z", used in part of the class, not only allows you more easily to program machine code, but opens the Sinclair ROM for inspection (disassembles it) and lets you also see the machine code of commercial programs you have such as VU-CALC or PRO/FILE, so you can modify or enhance them if you wish.

Probably one of the greatest opportunities you may have is Tom Bent's proposed hardware workshops. He should have a summary outline of his presentation at the July general meeting of projects you can do, cheaply and under expert supervision, such as build a parallel or serial port, add memory to the 2068, build a Spectrum emulator, wire a real Keyboard for the T/S 1000 and much, much more - as the ads say.

The future of the Sinclair machines is rich with possibilities, but it will only be really rich if you make it so. Stay active - and encouage new members to join us. That way we all benefit and the full potential can and will be realized. Happy and successful computing in the comming year! (John Conger 654-5751)

#### CATS USER GROUP WORKSHOP

Tom Bent

Do to the lack of general support for TS computers, we will have to start repairing our computers by ourselves. Timex will still repair your computer, but you will not get your computer back. What you do get was someone elses previous troubles,

What we propose is a general self-maintenance workshop consisting of one hour lecture by various guest (hardware hacker) speakers, who will cover the different aspects of computer and electronic maintenance, construction and design; and one (or more) hour of hands on upgrading of either your machine or your technical prowess,

The general concept of the workshop itself is to give the novice confidence in opening up his or her computer or upgrading it, and to give the experts a time and place to build their super TS computer, This will allow you to spend a few extra intense evenings with your friends (other than your computer), children or spouses, They will appreciate that, I'm sure.

The duly meeting showed an enthusiastic response to the workshop. We opened up a couple of machines on which several modifications have been made, and discussed just how easy it is to make these simple changes. We discussed the structure of the 1000 and 2068 and the various upgrades that can be made to each machine. Among the upgrades discussed included:

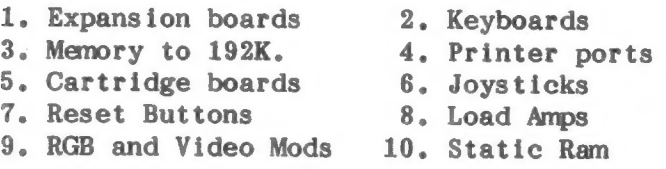

Each of these projects, except adding 192K RAM, can be done for \$20.00 or much less. Some don't cost anything! There are several projects that we did not get to.

We also discussed why maintenance is needed (dust and corrosion, normal wear and tear), and what breaks (moving parts: keyboard, printer, switches, cables, etc.)

#### WORKSHOP DETAILS

aeg ne cel SE NS ge een gewone en de gewone en de gewone en de gewone en de gewone en de gewone en de gewone e

<sup>A</sup>User Group has tremendous buying power. By purchasing in quantity, cost comes down. However, there are no freebies. Any profit goes into the CATS operating budget.

It will require some basic tools (see the wish list).

It will last for about 2 hours, 1 hour lecture and 1 hour hands on, and will be held (tenatively) in the New Carrolton Library from 11 to 1, prior to the regular meeting. This leaves an hour for lunch or trouble shooting your project.

You build your own boards. There will be some diagnostic equipment and lots of help to guide you through the rough spots,

We plan to cover from very basic techniques to trouble shooting your system. We will also have demonstrations to illustrate key points.

We need your input on what you would like to do. Among the most popular first projects are the Static RAM cartridge board, bus expansion (allows you to add more memory and other niceties) and Spectrum emulation.

We will have more information at the next meeting, and hopefully some initial cost plan. Come and join in on the fun!

TOOL WISH LIST

Soldering Iron (low power, fine tip) Small screwdrivers Needlenose pliers Wire stripper and cutter Solder (very thin  $63/37$ -and not  $60/40$ ) Sponge (not in kit)

The above are available in a kit from Radio Shack  $(RS)$  #64-2801 for \$14.95. You should have at least this much. You can eventually acquire or build what follows:

#### UNCLASSIFIED

FOR SALE: Extra AERCO disc system; new in box. 2; 9 1/4" drives, power supply, I/F board with 64K extra memory, and boot disc with a selection of programs. \$400.00 301-730-7187 eves.

FOR SALE: Twin 5 1/4" disc drive + power supply. New, unused. Made by TEAC for Digital. \$210.00 589-7407.

Conductive foam File or emory board Super glue Small wire brush (very small) Tweezers Flux Remover Anti static spray (Static Guard) Vice or helping hands RS#64-2094 or 64-2093 Alligator clips Hi-intensity light Logic probe Magnifying glass Digital Volt Meter (DVM) (I did say it was a WISH list) Bread board (if you don't like to solder) Desoldering tool (if you do like to solder)

Most of these components may be purchased from Radio Shack, but if you shop around, you'll find some very good buys.

#### LIBRARY TAPES

A Thank You and Well Done goes out to everyone involved with the June C.A.T.S. meeting. It was an outstanding event. A special Thanks goes to Jim MacKenzie for conducting the tape copying session that combined Christmas with Las Vegas Night (gift programs that may load or may not.) My loading success rate was 80% and one of the three no-loads was definitely caused by the low quality tape that I used. "CRYPTOPAD" was one of the programs that loaded and some operating hints may be found below.

#### CRYPTOPAD TS1000 / ZX81

This 2K machine code program replaces your pencil and eraser when you try to solve cryptogram puzzles as found in The Washington Post Sunday Magazine and other publications. You must supply all strategy but the program speeds the process of solving the cryptograms by instantly substituting all letters with your guesses at their counterparts. To enter the cryptogram or message, simply use the keyboard as usual but push the ENTER key only.when the entire puzzle has been entered since this initiates phase two. Use DELETE (shift 0) to do any correcting of text, and use SPACES to avoid splitting words between lines.

Punctuation is an important clue in the solving of cryptograms, but since the TS1000 does not have an apostrophe, an alternative must be used. The program won't accept graphic symbols so a close parenthesis ")" or a MORE T

In the second phase of the program, you<br>substitute one letter for another with<br>two keystrokes. The first key picks a<br>letter from the cryptogram and shows it<br>in inverse. The next keystroke selects<br>an available letter from t solution line. To BREAK the program in this phase press DELETE (shift 0).

I use "CRYPTOPAD" every Sunday with the POST puzzle and it saves me much more time than the 30 seconds that it takes to load this handy program.

GeOrg® White

#### CRYPTOGRAM

ALSG TRY OURXS TRGOUMRY ONKKMGET M

URTH, RH'T FMTRO. FIH ALSG LS

KNIGHT LRT THSSE, RH'T SUSOHYRO.

#### Cryptogram Solution on page 7

#### MAPPING THE VARIABLES

This program will map the<br>Variables area to confirm the Uariabies area to confirm the yariabiez used or to Find an variables used or to find an<br>abandoned array which is occupying capacity.

To use the program, MERGE it Uith the main program. Run the main program to activate the variabies. Then GOTO S820. It wallabees: With Dame, type and -bytes for each variable, and for the mara at the end af the Uariables area.

A review of Figures C-3 to Cc-8 iMppendix C oF the User Manuali) will explain the method.

continued on p6.

TERRY HARDENBERGH LT CDR USN (RET)  $1480$ PASADENA CA 911 91106

 $C.H.T.S.$ PO Box 725 Bladensburg, MD 20710

I have enjoyed an occasional reading of<br>your publication and thought to offer a<br>"FEE" for thoes interesting and usefull hours reading C.A.T.S.

Therefore: I enclose my \$15 for membership<br>(if you will have me), and, the attached<br>short program ...ALFABETER!

I use it as a SUBROTINE in several of my<br>programs with which I help to keep<br>straight the operations of an apartment<br>complex. Yes! I use a teeny-weeny ZX-81! I have not yet run out of RAM!

I use a ZX inside a K2 KRADLE with 64K Lust a LA INSIDE a R2 RRHDLE With BdK<br>built-in ... A 2040 Printer as you see ...<br>and an old HUNTER board with OUICKLOAD<br>(from ROMPAK) and a PROGRAMRES UTILITY<br>(from DELPHIC). I have not yet seen<br>anything to that surpasses as is a Modem. Someday I may go on to a GL if they ever get the bugs out.

I hope your members find the ALFABETER usefull.

Hardenble yest Terry Hardenbergh

5 July 1985

9920)REM \*\*\*\*\*\*\*\*\*\* MAP VARS<br>9925 PRINT "VARIABLE";TAB 15;"BY<br>TES"'' 9930 LET PU=PEEK 23627+256+PEEK 23628 9935 LET QU=INT (PEEK PU/32) 9940 LET RV=0<br>9945 PRINT CHR\$ (PEEK PV-32\*0V+9<br>6);: IF 0V=3 THEN LET RV=6<br>9950 IF 0V=5 THEN LET RV=RV+1: I<br>F PEEK (PV+RV)(128 THEN PRINT CH F PEEK (PU+RU) (128 THEN PRINT R\$ PEEK (PU+RU); GO TO 9950 EK (PU+RU)-128); LET RU=RU+6 9960 IF 00-7 THEN PRINT TAB 6; "L<br>OOP";: LET RU=19<br>9965 IF 00=2 OR 00=6 THEN PRINT  $\overline{\mathbf{z}}$ 9970 IF QV=4 OR QV=6 THEN PRINT<br>TAB 6; "DIM";<br>9975 IF RV=0 THEN LET RV=PEEK (P 0+1) +256 +PEEK (PU+2) +3 9985 LET PU=PU+RU: IF PEEK PU=12 9905 LET PU=PU+RU: IF PEEK PU=12<br>8 THEN GO TO 9995<br>9990 GO TO 9935<br>9995 PRINT TAB 6; "Mark";TAB 15;"<br>1";TAB 0; "Total";TAB 15;PU-(PEEK<br>23627+256+PEEK 23628)+1 9999 STOP

H. E. WEPPLER

1 RAND USR 8600<br>2 DIM Di(27,9,25) 3 LET N#=""""""<br>4 LET Z#="ABCDEFGHIJKLMNOPORS TUUUXYZ\*\*" 5 CLS<br>6 PRINT 6 PRINT  $:$  D# DATA FILE STRING  $(20)$  3333 PRINT 7 INPUT A\$ 8. 9 IF LEN A\$=0 THEN GOTO 27<br>10 FOR Z=1 TO 25 IF  $\overline{AB}$  (1) = Z\$ (Z) THEN GOTO 13 11  $\overline{12}$ NEXT  $\overline{z}$ 13 IF  $\frac{1}{2}$  (9 THEN GOTO 20<br>14 FOR I=1 TO 9<br>15 IF D\$(Z,I,4)=" " THEN GOTO 17 16 **NEXT**  $\mathbb{I}$ 17 LET D\$(Z, I) = STR\$ I+N\$+A\$<br>18 LET D\$(Z, I) = STR\$ Z+N\$+D\$(Z,  $I$  $1Q$ GOTO 25 20 FOR I=1 TO 9<br>21 IF D\$(Z,I,4)=" " THEN GOTO 23 22 NEXT 23 LET D\$(Z,I)=N\$+5TR\$ I+N\$+A\$<br>24 LET D\$(Z,I)=STR\$ Z+N\$+D\$(Z,  $I$ 25 PRINT  $; D = (Z, I)$  $\frac{26}{27}$ GOTO 8 GOSUB<sub>53</sub> 28 GOTO 5 29 CLS 30 PRINT AT 10.0: "PRINTER ON F OR A RANKED LISTUNG "<br>31 PAUSE 20<br>22 LPRINT TAB 6; "ALPHABETICAL LISTING" 33 LPRINT 34 FOR Z=1 TO 27 35 LPRINT TAB 8: Z\$(Z)<br>36 FOR I=1 TO 9<br>37 IF D\$(Z,I,4)=" " THEN GOTO 39 38 GOSUB 42 39 NEXT I NEXT Z<br>GOTO 44 40 NEXT  $41$ 42 LPRINT ; D\$(Z, I, 5 TO) 43 RETURN 44 LPRINT 45 LPRINT TAB 7; "LISTING COMP LETED" 46 LPRINT 47 LPRINT 48 LPRINT 49 PRINT AT 10,0;"  $\mathbf{R}$ LL DONE 50 GOSUB 53 51 GOTO 29 52 STOP 53 PRINT AT 21,0; "0=MORE 1=STA<br>'2=PRINT 3=INPUT" RT. 54 INPUT U\$ 55 IF LEN U\$=0 THEN RETURN IF LEN US-1 THEN GOTO 2 56  $\frac{10}{57}$ 29 58 IF LEN U#>2 THEN GOTO З **STOP** 59 60 REM TO ELIMINATE THE LETTER BETUEEN SECTIONS ERASE OR REM LINE 35. TO KEEP A BLANK LINE BETWEEN<br>SECTIONS MAKE LINE 35 "LPRINT"

NUMERIC OR SYMBOL STRINGS UILL<br>BE INDEXED LAST

#### continued from p2.

They claimed to have bought out Timex's inventory of spare parts, and to be the only authorized Timex repair center. You didn't see it here, because the claim seemed far-fetched. The CATS investigative team looked into the situation, and found that their story has toned down considerably; no, they didn't buy out Timex, but yes, they are willing to repair 1000's and 2068's. Unlike Timex, they will fix your machine, and return it; and unlike Timex, they have variable rates, depending on what they do. Another member has ordered a 1000 from them, and was satisfied with the response time and the 1000. There are rumors of some odd thinos they've done in the past, but they seem to have cleaned. up their act this year.

#### OOOOOPSSSSSSS!

In drawing up the Monitor driver circuit in May's newsletter, I made a one digit error in the callout of the transistor. It's a 2N2222, not a 2N222. Unfortunately, if you followed my spec's exactly, (and I called it out wrong three places) you would have bought a transistor that works backwards from what was intended. Well, remember that it's a 2N2222, and have fun. (Where were those glasses?)

> The PYTHAGOREAN THEOREM - SOLVED! hv Murray & Caroline Barasch

2500 years ago, Pythagoras stated the theorem that bears his name: that the square of the hypotenuse of a right triangle is equal to the sum of the squares of the other two sides. From the first, is was apparent that some triangles with integer sides would fit this theorem (in fact, Egyptians had already been using the 3-4-5 triangle to generate a true right angle for hundreds of years). But what other triangles will satisfy the theorem with integer lengths? P. de Fermat worked on this problem.

5 LET  $F = \emptyset$  $\frac{10}{20}$  $FOR X=3$  $\frac{1}{10}$ 100  $FOR Y=X$  $100$ SO LET ZESOR (X\*X+Y\*Y)<br>40 LET T=INT (Z+.5)<br>50 IF ABS (T-Z)>.000001 THEN G  $OTO 120$ 50 FÖR<br>70 LET N=2 TO INT  $(X/2)$ <br>F=F+( $(X=N+INT)$  (X  $(X/N)$  AN THE #N=Y) Ð.  $(Y/N)$ ) SO NEXT NAMES (YAN)))<br>
SO NEXT NAMES COTO 110<br>
100 FRINT X;<br>
110 LET F=0<br>
120 NEXT Y<br>
130 NEXT X<br>
140 SLOU

5 4  $\frac{13}{25}$ <br> $\frac{2}{17}$  $12$  $\frac{1}{45}$  $\overline{41}$  $rac{61}{37}$  $85$  $\frac{65}{29}$ ing<br>1940<br>1940  $101$ 53<br>65 45 56<br>77 āš  $80$ 89 73 55  $\frac{91}{72}$  $109$ ā7

3ē

48

 $6\bar{0}$ 

šš

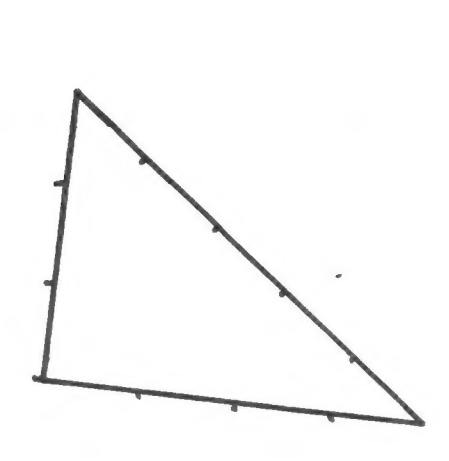

THIS PROBLEM WAS SUGGESTED BY A<br>TU PROGRAM WHICH INCLUDED A REF-<br>ERENCE TO KFERMAT'S LAST THEOR-<br>EM>.IT DEALS WITH INTEGER SOLU-<br>TIONS OF X1N + Y1N = Z1N.ALTHO IONS OF AIN + YIN = ZIN.ALTHO<br>STRAIGHTFORWARD PROGRAM USING<br>NESTED LOOPS GIVES ALL SOLU-<br>IONS\_FOR\_N=2, IT TAKES VERY LONG TO RUN.

I THOUGHT 2 LOOPS WOULD TAKE<br>NUCH LESS TIME TO RUN. AS SOON<br>AS <SQR >WAS PUT INTO A PROGRAM<br>TAIL-END NUMBERS BEYOND THE<br>PRINTED VERSION OF 2 GAVE FALSE BEYOND THE<br>JF Z GAVE FALS<br>VES 40-50 COM-PRINTED VERSION OF Z GHVE FHLSE<br>INEQUALITIES, LINES 40-50 COM-<br>PARES INT Z TO Z RESTRICTED TO A<br>DIFFERENCE OF ,000001, THISIDER<br>WAS SUGGESTED BY ANNE ANDERSEN,<br>ANOTHER DEVICE IS VAL STR\$<br>LINES 50-99 DERL WITHSUFERFLUOUS WAS SUGGESTED BY HANE HADERSET<br>ANOTHER DEVICE IS VAL STREET.UR<br>SOLUTIONS THAT ARE MULTIPLES.<br>AND LINE 20 WITH PERMUTATIONS<br>AFTER INITIALIZING F(FLAG)TO<br>THE N\_LOOR TEATS FOR H\_COMMON Ø, FROTOR, IF THE CANDING LOGIC<br>PRODUCES A (1) THEN THE (PRINT)<br>IS SKIPPED AND F RESET TO 0.

CAROLYN & MURRAY BARASCH

#### **CRYPTOGRAM SOLUTION**

**GEELS SIH SINNOW** LLIS FTECLUIC' LIST, IT'S BASIC. BOL MHM HE WHEN SIR CITAE SINCIVED OWNWED Y CEYPTOGRAM Answer

C.A.T.S. 7 August

#### CATS Community Contribution

#### Continues with Computer Class

For the past three summers, members of the Capital Area Timex/Sinclair users group have helped stage a vacation program of "computer awareness". It has been presented in the PG and Montgomery Country library systems as part of CATS' substantial involvement in community service. It was created for children in the 9-to-12-year-old age group.

This summer one computer awareness session has been planned for the Takoma Park library on Saturday, August 10 and a second for the Chevy Chase branch library early in the fall.

Some of the CATS members who have contributed their time and equipment to this effort in the past include:

> Evan Evans Mark Fisher Steve Johnson Sam Lefkov Akinbola Olowofoyeku John Stakem Joe Vallin Jim Wallace

Once again help is needed. We want to have ten Timex/Sinclair stations running for the session at the Takoma Park library Saturday morning, August 10.

This date was selected to make it possible for members to enjoy an "All-Sinclair Day" with a minimum of external disruption.

The session for the students will begin at 10 a.m. and end around 12:30 p.m. CATS members who are able to assist can bring their Timex/Sinclair systems into the meeting room anytime after 9:30 a.m.

The session will be held on the second floor of the Takoma Park municipal Building, which is adjacent to the Takoma Park library. The library is located at 101 Philadelphia Avenue (see map). After finding a convenient parking space, participants may go down the alley between the Library and the Municipal Building, around to the back of the building, and enter through the rear door, which is next to the entrance to the Takoma Park police headquarters.

The adults with their portable T/S computers can be invaluable coaches when it comes to introducing the children to the unique Sinclair keyboard for the first time.

If your schedule permits, just show up anytime after 9:30 a.m. at the Takoma Park Municipal Building, hook up your computer, do some fine tuning, and be ready to take cff.

If you do, you will be part of a memorable event, while providing a marvelous Sinclair experience to a group of appreciative youngsters.

A light lunch will be provided for the adult participants while they're still at the Municipal Building. Afterwards, all will repair to the New Carrollton library for another in the series of stimulating CATS General Meetings. Five p.m. will mark the end of the All-Sinclair Day!!

.Please don't hesitate to call if you have questions about any of this.

We hope you will be able to join us at Takoma Park!!

CHARLES H. DICKSON (H) 577-6645 (W) 344-1895

### What to Bring:

Any Timex/Sinclair computer: ZX-80 ZX-81 TS-1000 TS-1500 TS-2068 Wires, TV/Game box, plugs, etc. Extension cord

Timex/Sinclair Users Manual

Your favorite small BASIC program (ten lines, maxiumum)

(Note: 16K rampack not necessary.)

Map on page ?.

#### LIBRARY TAPES

## "GRABOS" TS1000 2K

A two-player, surround game is now in the C.A.T.S. library of tapes available to members for copying through the good efforts of Jim MacKenzie and others.

The 2K size of the game avoids wobble crashes, but it restricts the amount of on-screen documentation. Perhaps these notes can serve to explain GABOS.

The two players share the keyboard to move their respective tokens around the Screen, gathering "O"s (1 point per 0). Player ONE  $\overline{1}$  uses the 5 lower left hand keys (SHIFT thru V) and simultaneously, Player TWO uses the 5 upper right keys (6 thru @). The leftmost key of each group (6 or SHIFT) drives the token to the left. The rightmost key (Ø or V) drives the token to the right. Tokens are moved up by the key which is second from the left (Z or 7). The down keys are second from the right (C or 9).

The game screen wraps around left and right, top and bottom. Tokens may move only to locations occupied by an "0" so win strategy involves grabbing the "O's so as to deny movement to your opponent (surround the opposing token with empty spaces.) The center key of each player (8 or X) is to be pressed if no move is open to that player. When 8 and X have

both been pressed, a scoreboard will be displayed indicating the number of "O"s grabbed by each player. The winner may be determined by the highest score on a rounds basis (select Key 1 for enough), or on an accumulated score (up to 9999) by choosing "2" for PLAY ON.

Hach game is started with a countdown to encourage an equal beginning however Player ONE has a slight advantage since his/her keys are scanned first. Faster play helps eliminate this advantage, so a speed control value of 10 was used in memory location 17039. Of course otner values may be POKEd into this location to change the pace of the games.

For those who would like to change or customize GRABOS with additional Basic programing be advised that although the machine code is called from statement 1 of Basic, return is made to statement 3 to miss statement 2 which saves GRABOS. Additional programing will require more than 2K of memory.

George White

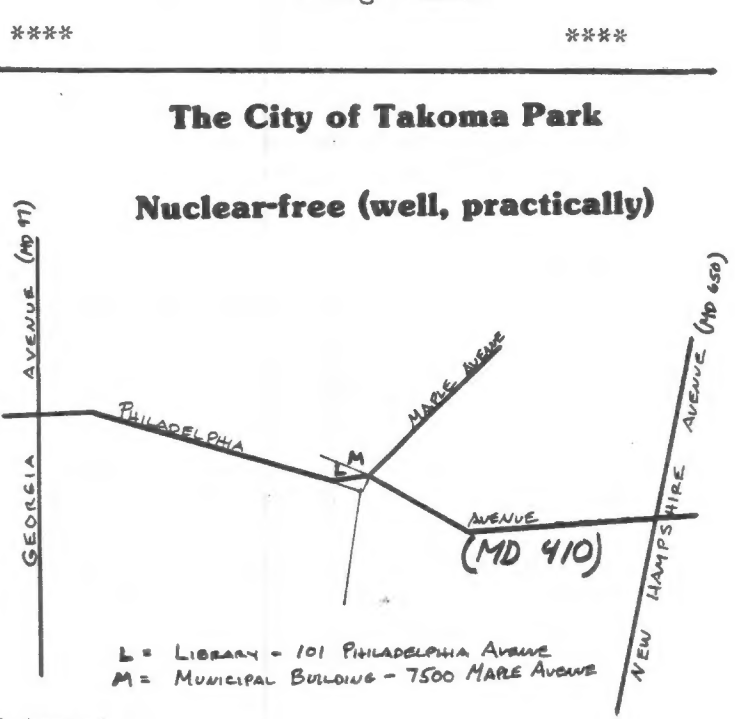

C.A.T.S. 9 August

#### Machine Code Lecture notes

Part Two: Eight Bit Multiplication

The 280 multiplies by using logic functions that are built into it. We have seen that to subtract, the 280 exchanges 0's for 1's and 1's for 07s Clogical NOT) in the number to be subtracted, adds 1 and adds that number to the number from which it is to be subtracted in order to get the difference (a method called the \*two's complement").

The binary multiplication example opposite shows how 13 is multiplied by 11. Every time the right hand multiplier's bits are 1, the multiplicand is added to the partial result below. But, after each bit in the multiplier is examined Ctested), the multiplicand is shifted left, which doubles its value.

Thus, in the example, we see three shifts left in the partial result, one for each 1 bit in the multiplier. Since each left shift doubles the previous value, the value of 13 after one shift is 26 and after three shifts is 104. So. adding the three partial results of 13, 26 and 104, we get our result: 143.

The 280 does exactly what we do. manually. Each machine code instruction in the Hot Z Assembler printout opposite mimics action a human takes to multiply two eight bit numbers.

To test the multiplier bits, the machine shifts the multiplier right by one bit (code: SRL C shift C register contents right, logic). See line 4093.

That shift sends the right hand bit to the "Carry Flag" in the F register. The next line, 4095 tells the computer to jump to line 4099 (NOAD?) if there is no carry: JP NC NOAD. However, if the carry bit is à 1, then ADD HL,DE (add

the contents of register DE, the multiplicand, to the contents of the 16 bit accumulator, HL?

Next, shift left the multiplicand in register E (SLA E). The A in the instruction SLA means an arithmetic shift. Again, the shift left of a binary number doubles the value of that number.

Next, rotate the bits to clear the Carry Flag (RL D). At the end of each loop, the counter in register B is reduced by one (Dec b). The counter started with the number 8, providing one loop for each bit in the multiplier. If B is not yet zero, line 409E says go to the beginning of the loop at the named line "MULT" and do it again. After each shift, if the next multiplier bit tested is a 1, the shifted multiplicand is added to the partial result in HL.

Finally, to print the result in BASIC, it must be transferred to the BC register pair. RET returns the subroutine to the main program

To input the numbers to be multiplied from BASIC, POKE them in addresses 16514 and 16515. Then to find the answer, type: PRINT USR 16516, which runs the program and prints the answer.

So how does POKE 16514 reach address 4082? 4082 is the hexadecimal number for the decimal number 16514. (See last month's drawing on the 64K memory and the notes on calculating the addresses.) 40 is the hioh byte, so multiply the 4 by 16, add the second number, 0, and multiply by 256. This will produce 16384. Then multiply the "8" in the low byte by 16, which gives 128. Finally add the "2" in the low byte which gives 130, and add the 130 to 16384 which gives 16514. --- John Conger 654-5751

Machine Code Lecture Notes: Binary eight bit multiplication -

 $00001101(13)$ 

00001101=13

00001101=26

 $00,0,1000,111$ 

 $XOOOOIOIIOII(1)$ - Multiplicand shifts left after each bit  $00001101 = 104$ of multiplier is tested. Shifted multiplicand is added to result if  $8+4+2+1=143$ bit tested is a 1.

Example 1 -MC subsorting for 8 bit multiplication:

 $128 +$ 

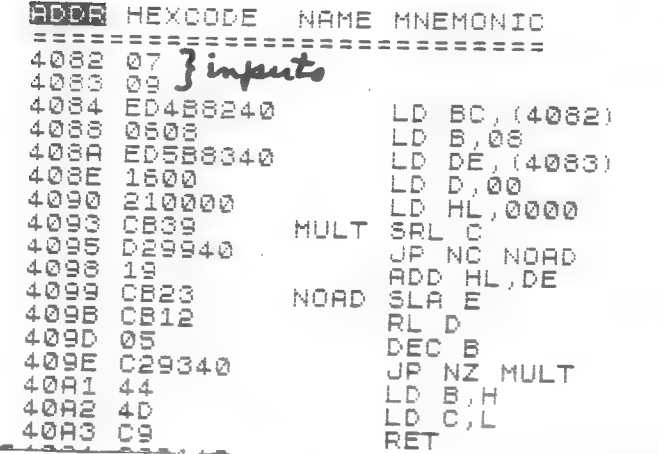

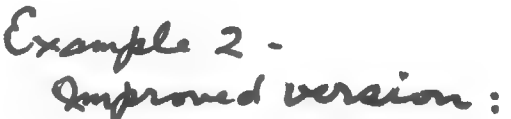

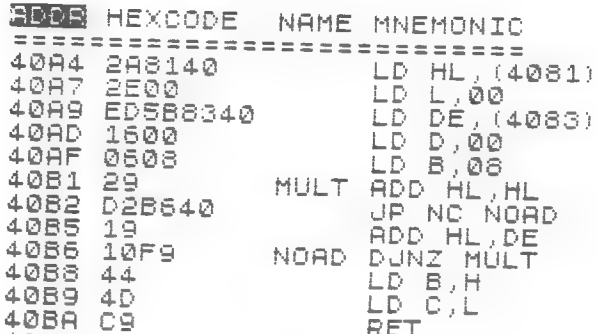

The above printouts are from The screen of The HOT Z assembler, and explained in The written notes attached. The 2nd example introduces two new concepts: din14081 instruction is ADD HI, HL. This is a doubling of the value and is the same as a shift left. DJNZ replaces two lines: DEC Band  $JP$   $NZ$  in example! - J.CONGER  $7 - 20 - 85$ 

C.A.T.S. 1 1 August

#### SMOUFLAKES ...

#### Another Example of Randomness

Here is a code for the 2068 tha-<br>t will produce snowflake-like t will produce snowflake-like<br>patterns. Each run will produce<br>a different pattern. The dendrit-<br>es are produced on lines 80 to 1<br>60. The pattern is then developer-<br>d from line 170 on, with the sub-<br>routine starting at tine the pattern until you stop it<br>with a break instruction. You ca-<br>n then do a copy instruction to make a print of your results.<br>The 2040 prints with pixels tham are 20 % narrower than the screcare aw a marrower than the scr<br>en pixel so you will not get a<br>symmetric picture on the screen. The polynomial control of the service of a symmetric print then change the value of a in line 15 to 1.2 and serves what happens. The examples show value of a that was used. the If you are interested in the<br>origin of snowflake symmetry you should read my letter to NATURE<br>Vol.314, March 1985, page 324.<br>R. A. Schrack

 $LET \text{gm} = 0$ <br> $LET \text{cm} = 1$ 10 15  $\frac{28}{30}$ RANDOMIZE DIM P(12,40) 40  $((ym+3) *RND)$  $50$  $EQR = 1 + 1 + 0 = 12$ IF P(n,y)=0 THEN GO TO 80<br>NEXT n 60  $\bar{z}$ IF y (ym THEN GO TO 170<br>IF ym = 29 THEN GO TO 40 80 85 LET 9m=ym+1  $90^{\circ}$ 100 LET y=ym 110  $120$ īāā **GO SUB 300** GO SUB 400  $140$ LET y=save 150 160 LET  $p(n,y)=1$ <br>LET  $x=n$ <br>LET  $t=0$ 170 180 190 CO SUB 400<br>GO SUB 300<br>IF 1=0 THEN GO TO 240  $200$ 210 220  $\begin{array}{l} 160 + 7040 \\ \text{LET } t = 1 \\ \text{LET } x = -x \\ 60 + 10200 \\ \text{LET } u = x \end{array}$ 230 240  $250$ 260 300. LET  $V = 9$ 302 304  $FOR$   $i = 1$   $TO$ 东 LET 9=1\*PI/3 310 320 LET 95=5IN 9<br>LET x=a\*INT 330. 360  $(U + 9C + V + 9S)$ 370 LET 9=INT<br>380 G<u>O S</u>UB 400  $y = TNT$  (v\*gc-u\*gs) NEXT<sup>T</sup>i<br>LET X=V<br>LET Y=V 390. 392. 394 396 **RETURN** PLOT 2\*x+128,2\*y+87<br>PLOT 2\*x+129,2\*y+87<br>PLOT 2\*x+128,2\*y+88 400 410 PLOT 2\*x+128,2\*y+88 420 430 440 RETURN<br>900 SAVE "snow" LINE 10

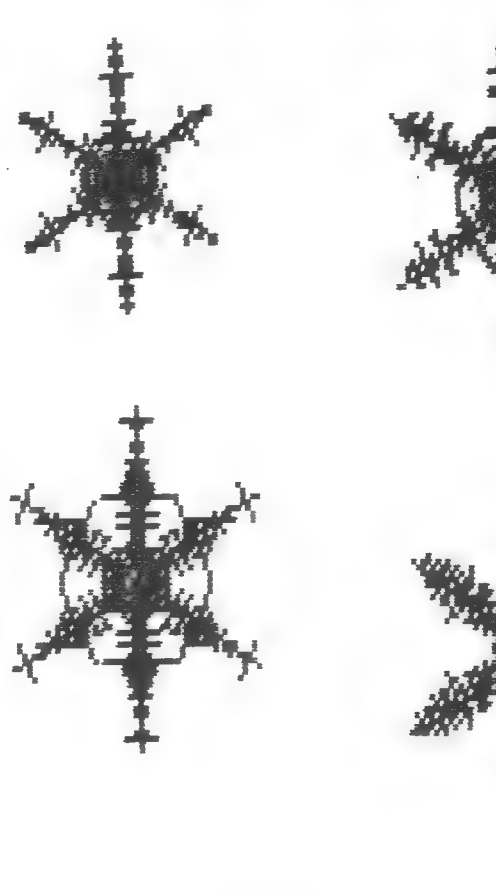

 $d = 1$ .

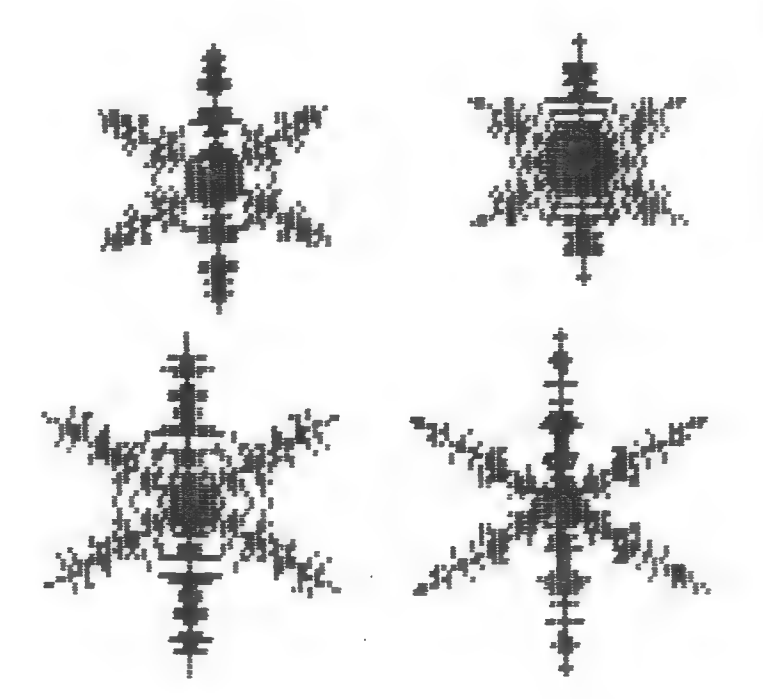

 $d = 1.2$ 

 $C.A.T.S. 12$  August

#### SAVING VARIABLES by Jim Henthorn

Many times a program is written that requires the input of data that is then used in some manner. If you then turn your computer off, the program and the data are lost, unless you SAVEd the entire program to tape or made a hard copy of the output of your program. However this leads to other problems - the hard copy can be lost or at the least must be re-entered; the tape copy can only be used to make a new hard copy, you can not add more data to the variables already established. If you are SAVEing a long program (the one that led to this article was 18K) over and over it can begin to use up a tremendous amount of tape space.

It is possible to SAVE specific variables on the 2068, but they must be DIMensioned arrays, and must be SAVEd one at a time. The Membership list program, for example, uses 12 diferent arrays, requireing a tedious series of SAVEs - and even then, several important counters cannot be transferred. There is another solution that has been developed with the help of Mark Fisher. This involves the use of the DELETE token. When you enter "DELETE ,"" , the program is deleted or wiped out of the memory. (Gince the screen memory is independent of the program area, listings that appear on the screen when you enter "DELETE ," will remain until you next press ENTER, even though the program they refer to has been erased.) What is not DELETEd is the variable section. One note of caution: if you hit CLEAR and ENTER, the variables will be gone. One possible subroutine is listed below.

10 REM saving variables 20 CLS: PRINT AT 3,4;"Do you want to save your inputs to tape? Y/N" 30 PRINT AT 11,4;"Entering Y will cause the program to be DELETED----- please verify that your output is correct." 40 INPUT A\$ 50 IF At="" OR A\$=" " THEN GO TO 40 60 IF At="Y" THEN GO TO 80 <sup>70</sup>IF At="N" THEN GO TO 130 80 PRINT AT 15,0;"Enter file name (max 10 chars)" 90 INPUT B\$ 100 PRINT AT 16,2;"File name; "FLASH 1;B\$ 110 PRINT AT 13,2;"Enter SAVE (name of file>" 120 DELETE , 130 RETURN

If you ENTER "Y" then the name of the file, the subroutine will delete the entire program and give a report code "C Nonsense in BASIC", The name that you wish to give your data will remain on the screen. It is now necessary for you to enter SAVE "name of file" and follow the normal routine for SAVEing and VERIF Ying the data. If you plan to continue to use your computer after SAVEing data in this manner then press CLEAR and ENTER to eliminate the variables. Failure to do so will foul up the next program that you enter.

[By changing line 120 to "120 DELETE 140,:SAVE B\$", the subroutine will delete everything but itself, and perform the SAVE automatically. When you write the program that is to use this data, there will be some special considerations; as lines MERGEd from tape will overwrite existing lines, it is necessary to avoid conflict between the master program and the subroutine fragment that was SAVEd with the variables. ed.

When you write your master program you will have to include a subroutine to reload the data that you have already SAVEd. The routine listed below is one possibility.

140 REM Merge old variables 150 CLS: PRINT AT 7.6: "Enter name of file";AT 8,3;"containing names to";AT 9,10;"be loaded" 160 INPUT C\$ 170 PRINT AT 11,3;"File: ";C\$ 180 PRINT AT 13,3;"START RECORDER AND WAIT UNTIL PROGRAM IS LOADED. PROGRAM WILL START AUTOMATICALLY AFTER A SHORT DELAY" 190 MERGE C\$ 200 RETURN

The delay varies depending upon the length of the program. I do not know what the computer is doing during the delay. I would appreciate it if someone who knows what is going on would let me know. I would be glad to answer any question about this article that you may have.

> Jim Henthorn 3 First Light Ct. Rosedale, MD 21237

Ed. note: This article was originally typed on Tasword II in 64 column mode. In spite of the Radio Shack Paper, it was just not up to our standards of legibility. If you've got Tasword, please use the 32 column mode with the 2040 printer. Thanks for the article, Jim. MF

#### 3522»2522»2»5»2»?22222»2»€X€X€XX€€4XXX4XXXXX«X«X« HARDWARE REVIEW : 33255222552552»2»»»22»2»€€XXXXXXXXXXXXXXX«X«

PRODUCT: Kempston Joystick Emulator MACHINE: TS 2068/w Spectrum ROM SOLD BY: G. Russell Electronics RD 1 Box 539-S Centre Hall, PA. 16828 814-364-1325 PRICE: \$19.95

Hot dog! Spectrum game enthusiasts listen up.

One of the frustrations of being able to load the marvelous Spectrum game programs is that the joystick menu option was always inoperable on a Spectrumized 2068.

Bill Russell's new Kempston joystick emulator changes all of that.

Kempston is the most popular joystick in England.

The neat little device slips perfectly into the 2068 cartridge port where it may reside permanently, if you like.

Simply plug in any Atari-type joystick, close the lid, load the Spectrum game, choose the Kempston joystick menu option, and you are suddenly playing the games the way they were supposed to be played. You can really fly that F-15 in Fighter Pilot without making like Liberace all over the keyboard. Night Gunner, TranZam, Manic Miner, Jet Set Willy, Space Shuttle, Spy Hunter, Shadowfire, Formula One, Alien 8, Baseball, Sorcery and Dragontorc are examples that really come alive with a joystick.

The extra attraction is that some Spectrum games without joystick options can be piayed with the —joystick emulator. The great missile defense program Earth Defence makes you feel the thrill of arcade game speed right in your own machine ... without pumping all of those quarters in.

If you like playing Spectrum games, this well-made product is worth strong consideration.

This was written with Tasword II and printed with the Star PowerType. For Sale: TS 2068. \$104. 202-363-2244 

#### . TS 1868 Notes

Queen S

1. To initialize without pulling the plug,<br>enter RAMD USR 0.

**Supplement** 

2. Program size PEEK 16396 + 256 \* PEEK  $16397 - 16599.$ 

3. Variables size PEEK 16404 + 256 \* PEEK 16405 - PEEK 16400 - 256 \* PEEK 16401.

4. Display size PEEK  $16400 + 256 +$  PEEK 16401 - PEEK 16396 - 256 \* PEEK 16397.

5. VAL "4Ed" uses 8 bytes, dE4 3 bytes,

ind LPRINT delete the<br>I token when used at the PRINT, AT, or token.

7. To display the bottom two lines use<br>Within a program (line num) POKE 16418,0.<br>Before using SCROLL or INPUUT switch off<br>With (line num) POKE 16418,2.

 $t$  is  $\epsilon$ num) COPY.

9. With MC programs stored in 1 REM, POKE 16510.0 to change the REM number to 0, and protet it from accidental deletion.

10. To make a line of MC invisible<br>(certainC codes will self destruct when<br>displayed) POKE 16514,118 and 16515,118.<br>Remember the MC now begins at 16516.

11. To make a program run automatically When loaded, save the program with a line<br>statement (usually at the beginning or end<br>of a program), 9010 SAVE "MET" 9020 RUM. Now start the tape recorder and enter 60TO<br>9010. It will run automatically the next time it's loaded.

12. To stop a program from automatically<br>running enter SAVE CHR\$ USR 832 "" to load the program. When the program has finished<br>loading the screen will go gray for three<br>seconds. Press BREAK and you have stopped the program, otherwise it will start running.

13. Do not manipulate memory in slow mode. This means do not: enter, display, or edit<br>basic, or block transfer in MC, it can backfire.

idiuzt 3 tape recorder's volume or verify if a program if loading properly, simply stop the tape rcorder a feu seconds after you have begun to load a tape. The computer will either crash or continue searching. A Crash means the program was loading correctly until the tape recorder Was stopped, a search tape recorder was stopped, a search<br>pattern means-there was a problem with titie, or low vo

THE BASIC PROGRAM VARIATIONS ON A THEME-2 e»<br>CLS<br>CLS C<br>12 GROSS 20<br>20 32 52 52 52<br>20 52 52 52 53 53 53 53 540 55 OUER 0: BORDER 0: PAPER 0: FOR a=1 TO 20: INK RND\*6+1<br>LET 5=127: LET 0=87<br>FOR 4=0 TO 85<br>ON ERR GO TO 70  $\bar{z}$ a FOR 8=1 TO 20: INK RND+6+1: pūēaj<br>Laga  $\overline{3}$ "LET 5=127: LET<br>FOR 5=0 TO 85<br>ON ERR GO TO 70<br>PLOT 5.0: DRAW<br>ON ERR RESET :  $r = 87$ 40 PLOT B.C: DRAW 127–3\*d.d<br>On ERR RESET : ON ERR GO PLOT<sup>1</sup> 50 : ON ERR GO TO Laga<br>Paga 127-3#d.d<br>ON ERR GO TO 10 PLOT b, c: DRAW -127+3\*d,d<br>ON ERR RESET : ON ERR GO 'To ēg<br>90 PLOT 5.0: DRAW -12743+4.4<br>ON ERR RESET : ON ERR GO  $110$ 'T0 elot b,c<br>On Err R; 100 110  $11000000$ <br> $10010000$ <br> $1111111$ 110 PLOT B.C: DRAW S#4-127.-4<br>ON ERR RESET : ON ERR GO TO  $\frac{150}{120}$ PLOT 5,<br>NEXT d 130 PLOT 5,0: DRAW -3%d+127,-d<br>NEXT d<br>ON ERR RESET<br>PAUSE 250: IF 5=20 THEN STO ON ERR RESET  $140$  $150$ PHUSE 250: IF 8=20 THEN STO 140<br>150  $\mathsf{D}$  . 160 CLS : NEXT A Ty this iso NEXT & **Service Address of The Content** MSCRIPT: DELETING BACKWARDS - AND FOREWARDS by MARK FISHER A few months ago, I included a patch to Jack<br>Dohaney's Fat Characters loader for MSCRIPT. My patch<br>changed the direction of the DELETE in MSCRIPT to match<br>the 2068's usual mode. Since then, I've realized that<br>MSCRIPT's DEL VARIATIONS ON A THEME-1 10 OVER 0: BORDER 0: PAPER 0<br>530 FOR 8=1 TO 20 INK RND+6+<br>30 LET 5=127: LET 6=87<br>40 FOR 8=0 TO 35<br>50 ON ERR 80 TO 70<br>50 ON ERR 8521 127-35-135<br>50 ON FRR 85217 : ON ERR 135  $CL$  $\frac{5}{20}$ INK RND+6+1<br>C=87 3ā 40 50 60 does, and the other DELETE right. 70ء<br>90 PLOT B, C: DRAW -127+3#d,d<br>
PLOT B, C: DRAW 3#d-127, -d<br>
PLOT B, C: DRAW 3#d-127, -d<br>
ON ERR RESET : ON ERR GO TO<br>
PLOT B, C: DRAW -3#d+127 -d<br>
PLOT B, C: DRAW -3#d+127 -d<br>
NEXT d<br>
NEXT d<br>
NEXT d<br>
PRUSE 250: IF 3=20 THEN S 80 90 110 100 110 130<br>120 PLOT 6, c: DRAW -3\*d+127 -d<br>130 NEXT d<br>140 ON ERR RESET

C.A.T.S. 15 August

150  $\triangleright$ 

ç,

continued on pié.

#### Easter ... When and How Often 350 GO TO 370<br>360 PRINT " April ";(d-31)<br>370 LET p(d-20)=p(d-20)+1<br>380 LET yr=yr+1<br>390 IF yr<2086 THEN GO TO 120<br>400 FOR k=1 TO 10<br>410 LPRINT "March ";20+k;TAB 11 Easter is now fixed in the Easter is now fixed in the<br>western world as the first Sunda-<br>y after the first full moon<br>after the vernal equinox. This<br>means that Easter can occur in<br>a 35 day period from March 22<br>to April 25. This code will give<br>you the  $j(p(k))$ (420 NEXT K<br>- 430 FOR K=11 TO 37<br>- 440 LPRINT "April ";K-10;TAB 11 year since the Gregorian calendastarted in 1582.  $j \in \{k\}$ 10 REM \*\*\*\*\*\*\*\*\*\*\*\*\*\*\*\*\*\*\*\*\*\*\*<br>\* EASTER CALCULATOR \* 450 NEXT K 20 REM 460 STOP 30 REM \*\*\*\*\*\*\*\*\*\*\*\*\*\*\*\*\*\*\*\*\*\* 40 REM 50 PRINT Easter ... 100 PRINT "Give year that Easte desired. date is 110 INPUT yr<br>115 PRINT yr; **Frequency Distribution** 120 LET X=INT (9r/100+1)<br>125 LET 9=INT (3\*X/4-12)<br>130 LET Z=9r-19\*INT (9r/19) March 21  $\mathcal{D}$ 138 LET 2=9:-19718: (9:719)<br>135 LET 2=2+1<br>150 LET U=INT (INT (8÷X+5)/25-5 March 22  $\frac{4}{7}$ March<sub>23</sub>  $\geq$ March 24 -91 160 LET V=INT (5\*9r/4-9-10)<br>170 LET W=INT (11\*2+20+0)<br>180 LET t=w-30\*INT (W/30) March 25  $\mathbf{Q}$ March 26<br>March 27 16  $\bar{1}\bar{5}$ 200 IF (225 THEN GO TO 240 Here is the distribution March 28  $12$ of occurances of Easter<br>from 1583 to 2085,  $\frac{15}{17}$ March 29 March 30  $\overline{2}$ Ø 240 IF t<>24 THEN GO TO 250 nprill23<br>Aprill1345<br>Aprill1557<br>Aprill73<br>Aprill 18 250 LET 1=1+1<br>250 LET 1=44-t<br>270 IF d>=21 THEN GO TO 290 The probability<br>of Easter falling  $16$  $\overline{15}$ on any particular Īš day seems to fall<br>off for the 3 days<br>at either end but 280 LET d=d+30<br>290 LET c=d+v<br>300 LET c=c-7\*INT (c/7) 21 - 20 HPF11 6<br>April 9<br>April 10<br>Antil 11<br>Antil 10 to be fairly equal<br>from March 26 to<br>April 23. From 300 LET (FELEVAINT (C/)<br>325 LET d=INT d<br>330 IF d>31 THEN GO TO 360<br>340 PRINT "\_ March ";d 15 14 īē 20 April 12<br>April 13<br>April 14 random chance one  $\overline{21}$ 350 GO TO 50<br>360 PRINT " April "; (d-31) would expect the 15 observed number  $\frac{1}{17}$ to vary by the 370 GO TO 50 April 15 square root of the April 16<br>April 17  $\overline{17}$ 16 After running the program for<br>a few sample years to check its<br>accuracy I decided to add a few<br>lines to the code to see what<br>the frequency distribution of<br>days was. In addition to the<br>additions and modifications show-<br>n bel number 21 In this case the April 18 īē average is 16.6 April 19<br>April 20  $\frac{1}{17}$ deviation is 2.6 īš April 21 which is even less April 22<br>April 23 18 than one might expect. īš. n below you must also add a<br>DIM p (37) at line 5. April 24 6 April 25<br>April 26<br>April 27 ຫຫ R. A. Schrack ā

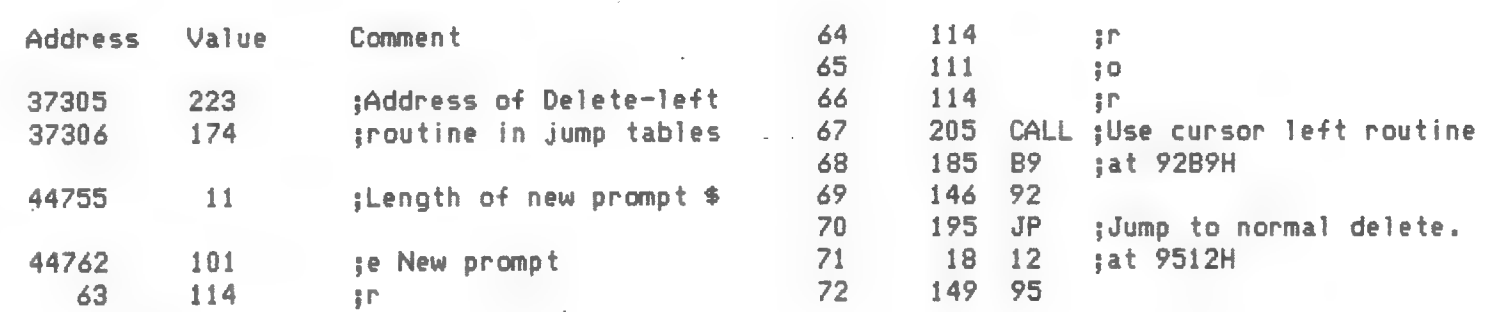

continued from p15.

## LONDON SUNDAY TIMES

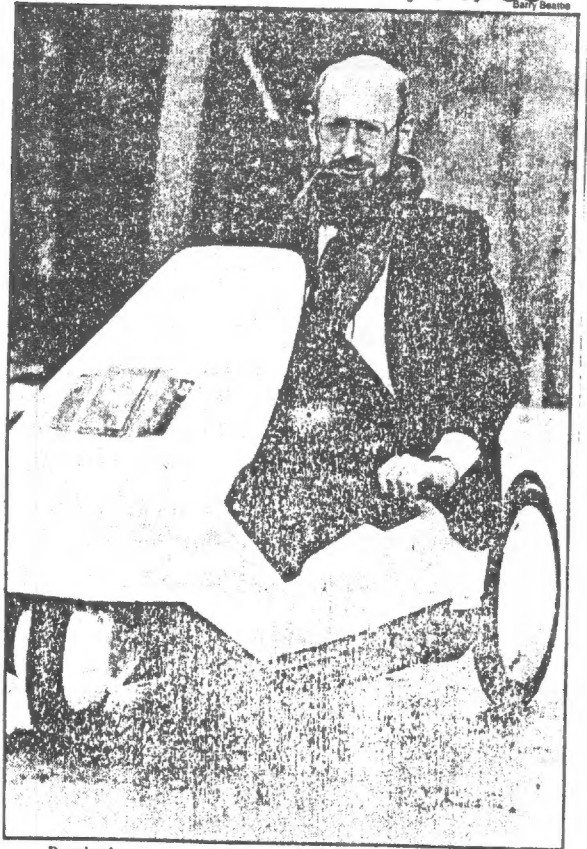

Running into more trouble: Sir Clive Sinclair and his C5 electric vehicle

#### HOOVER SUES SIR CLIVE FOR 1.5M

THE INVENTOR, Sir Clive Sinclair, faces a new financial crisis this weckend. Hoover, maker of his C5 clectric vehicle, is suing him for £1.5m.

Sinclair has already sunk more than £7m of his personal wealth in the C5 project. Last month, attempts to sell his company, Sinclair Vehicles, broke down after one offer of £2.7m was described as not cnough.

Hoover, which makes the C5 at its washing machine plant in Merthyr—tiations—to sell. his financially washing machine plant in Merthyr-<br>Tydfil, Wales, is claiming £1,525,000 for work done between November 1984 and last month. It is also claiming £32,720 interest.

Sinclair is understood to have given personal guarantees to Hoover

The writ has been issued against Sinclair personally at his business address, 23 Motcomb Street, London, SWI. It has not yet been served because he is on holiday in America.

A spokesman for Sir Clive said last night that any writ received would be contested strongly.

The C5 has been fraught with problems. including reliability and misleading advertising claims, since its launch in January. In April production was cut from 1,000 per week to 100.

nounced at the launch. The cuts followed a three-week suspension of production while 3.000 machines held in stock underwent "modification". Sales are only around one-tenth of the 100.000 target that Sinclair an-

Hoover's legal action coincides with a hitch in Sinclair's negostrapped computer company, Sinclair Research. to Robert Maxwell the publisher. Maxwell is thought to be secking better terms. Originally he agreed to inject £12m into the company to take control via a! Pergamon Press subsidiary (Hollis' Brothers) and a rights issue.

Discussions between Maxwell and Sinclair Research are proving protracted. And the longer they go on the morc doubtful the value of the company becomes. Coopers & Lybrand, accountants called 'in by Maxwell. are working with Sinclair's accour 'ant. Deloitte Haskins & Sells to determine the true trading

continued on p18.

# $\stackrel{.}{\boldsymbol{\mathsf{\chi}}}$  MEMOTEXT $\stackrel{.}{\boldsymbol{\mathsf{\chi}}}$

IS NOW AVAILABLE ON TAPE

for your ZX81/TS1000/TS1500 and Memotech Centronics or Serial Printer Interface

A FULL-FEATURE WORD-PROCESSOR AND FILE MANAGER

By exclusive arrangement with Memotech, Inc., I am able to supply this powerful program on<br>cassette tape. Look at these features!

- 
- 
- 
- \* Replacement and the sections of the section of the section of the section of the section of the section of the section of the section of the section of the section of the section of the same of the section of the section
- 
- 
- 
- 

In addition to these features built into the program by Memotech, the tape versions include:

- rogsem by instantoin, the tape versious include:<br>
\* Powell largrave's "SDS" fast-save system<br>
saves/loads files about 10 times as fast ass<br>
the normal tape routines. No need to quit<br>
Memotext; QUICK-SAVE, VERIFY and QUICK-
- 
- 
- 
- 

- THREE VERSIONS AVAILABLE: -

- (V1 Uses memory. from 8-16K as original module<br>from Memotech. Requires memory in this<br>range, e.g. Hunter board or '64K RAM,<br>Allows up to 46K of text in 64K, or 14K<br>in a 16K RAMpack. Includes 7-3/4K Help<br>file and built-in
- $\Box$ V2 Located at 25-32K, allowing operation<br>with a l6K RAMpack and printer interface<br>alone. Usable with disk-based systems.<br>Allows nearly 7K of text or data files.<br>Help-file condensed to 2-1/2K (including<br>"Functions" scr
- [JV3 This version is the best choice for 64K owners who wish to use disk-systems such as Aerco or Compusa to store and retrieve Memotext files. It resides at  $40-48K$ , and requires the "Oliger mod" (Mil line decoding) on

#### $-DON'T DELAY - ORDER NOW11! -$

Price: US\$ 29.95 (\$37.50 Canadian) ppd. \$5.00 (\$6.25 Canadian) discount available if you already own the Memotech invoice. Additional photocopy of your Memotech invoice. Additional versions - \$19.95 (24.95 Canadian).

ORDER FROM: Fred Nachbaur<br>
Mountain Station Group Box 12<br>
CANADA<br>
CANADA

position of the company, and draw up plans and projections.

This should lead to a document by the end of the month, to be circulated to Hollis shareholders. Sinclair Research shareholders will be invited to subscribe to the rights issue. The deal will not be clinched until the end of August at the carliest.

Staff at Sinclair Research, though still loyal, are said to feel they have been "sold down the river". Sinclair is adamant that he will not be working directly for Maxwell. Under the agreement, he will run his own separate research company to develop the Spectrum and QL home computers. But the futuristic "fifth<br>generation" computer project that is closest to his heart will not belong to Maxwell.

Creditors of both Sinclair companies are losing patience. conscious that the longer Maxwell delays, the more Sinclair Research's value falls. Creditors, such as AB Electronics, have so far been using pressure in the hope of securing payment.<br>Hoover is the first to take legal action against Sinclair himself.

#### **TOWERS OF HANOI**

We promised the solution to this puzzle many moons ago. This is taken from ZX Computing, 10-11/83.

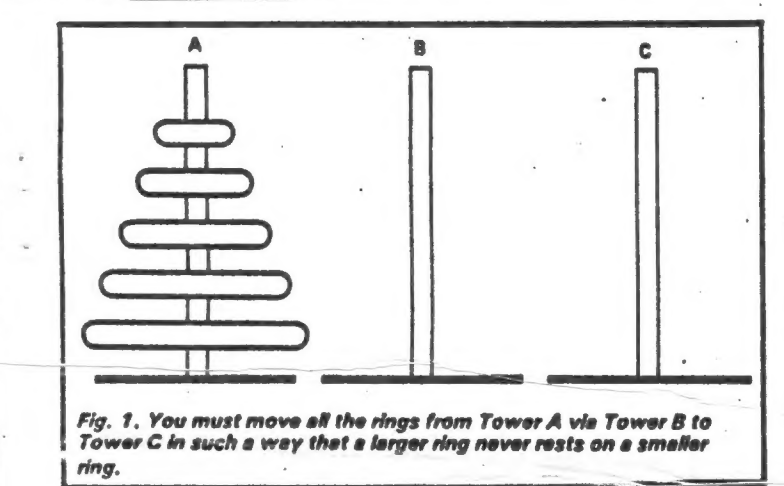

PRINT<br>DIM R<br>LET R<br>LET R "TOUERS OF HANOI"  $\overline{2}$  $R$ (9, 9)$ <br> $R$ (1) = "$ <br> $R$ (2) = "$ ã  $\bullet \bullet$ 6  $\bullet \bullet$ 8  $R$(3) = "$  $\bullet$ 10 LET  $Rf(4) =$ <br> $Rf(5) =$  $\ddot{\phantom{a}}$  $12$ LET LET  $14$  $\bullet$  $\overline{15}$  $R$ (6) = "$ 64  $R$(7) =$ " a a  $15$ LET LET 50  $R$ \$(8) =" e o  $55<sub>o</sub>$  $R$(9) = "$  $24$ LET  $M=0$ LET 26 D=170+PEEK 16396+256+PE 15397 **EK** PRINT "HOW MANY 28 **RINGS?**  $(2)$  $\tau$ **A**  $\Omega$ 81 SÓ IF INKEY\$<"2"<br>THEN GOTO 30<br>32 LET N=VAL INK OR INKEYs>"8" 32 LET N=VA<br>34 LET N1=N<br>36 PRINT AT **INKEY'S**  $1,0;R$ \$(9) +R\$(9) +R\$  $(9)$ 38 REM DRAW TOUERS \*\*\*\*\*\*\*\*\*\*\* PRINT AT 5,0;<br>FOR R=1 TO N<br>PRINT R\$(R) 40 42

46 **NEXT**  $\blacksquare$ " huaganus 1 desarrozamustolido = publicitulido); PRINT 48 Billed Cambridge "MOUE A RING" ROUTINE REM 50  $\frac{1}{2}$ LET.  $P = 1$ 52 LET Q=2 54 56 GOSUB 70 55 15.0: "OK IN ": M: " 60 MOVES 62 PRINT<br>GO AGAIN" 17,0; "PRESS""P""TO **AT** INKEY \$ <> "P" THEN GOTO 64 IF 64 **CLS** 56 **HUN** 68 NOT N THEN RETURN 70  $N=N-1$ LET 72  $74$ LET  $Y = Q$ 75<br>76 LET  $D = P$ LET  $R = Y$ GOSUB<sub>70</sub> 80 GOTO 108 82 LET  $M=M+1$ 84 86  $Y = P$  $P = R$ 88 LET LET 90  $R = 0$ 92  $Q = Y$  $94$ **GOSUB**  $70$ 95 LET  $Y = P$  $P = Q$ 98 LET LET 100  $Q = Y$ 102 LET  $N=N+1$ RETURN 104 **REM** "GO FROM" TOWER 106 ---------------108 .ET  $T = P$ 110<br>112<br>114 GOSUS<br>LET GF<br>LET X= 166 GF=TT X= (T-TT) /33+5<br>"GO TO" TOWER 115 **REM** \*\*\*\*\*\*\*\*\*\*\*\*\* 118<br>120<br>1224<br>124  $T = 0$ ET. **GOSUB** 166 LET  $GT = TT$ Y=(T-TT) /33+5<br>"OTHER" TOUER **126 REM** ============= 128 LET  $Z = 2 + N1 - X - Y + 15$ 130 REM DECIDE LIFT =========== LET  $132<sub>1</sub>$  $Y1=Y$ 134 IF ABS (OF-GT<br>HEN LET Y=Z<br>136 IF Y>X THEN L<br>138 REM LIFT RING  $(GF-GT) = 18$  AND  $Z(Y)$  $\tau$ LET Y=X+1 **REESSE** 140 FOR L=X TO Y STEP -1<br>142 PRINT AT L.GF; R\$(9); AT L-1, GF;R\$(N#1)<br>144 NEXT L<br>146 REM MOVE TOWER TO TOWER FOR C=GF TO GT  $148$ **STEP 2+SGN**  $\mathbf{f}$  $GT - GF$ ) 150 PRINT AT L.C.R\$(N+1);AT L.C **R\$(9)** Ĵ. NEXT C<br>REM DROP RING  $152$ 154 **zszzzzzzz** FOR L=L TO Y1-1<br>PRINT RT L-1,GT 156 158 PRINT<br>GT:R\$ (N+1)<br>160 NEXT  $L-1, GT$ ;  $R*(9)$ ;  $AT$ 152 GOTO 84 REM FIND TOUER TOP AND TOP 164 RING ========================  $=$   $=$   $=$   $=$ LET T=9\*T-166  $T = 9 + T - 9$  $750$ (D+T) THEN RETURN 172  $174$ GOTO 170

# Capitol Area Timex/Sinclair Users' Group<br>P.O.Box 725<br>Bladensburg, MD 20710

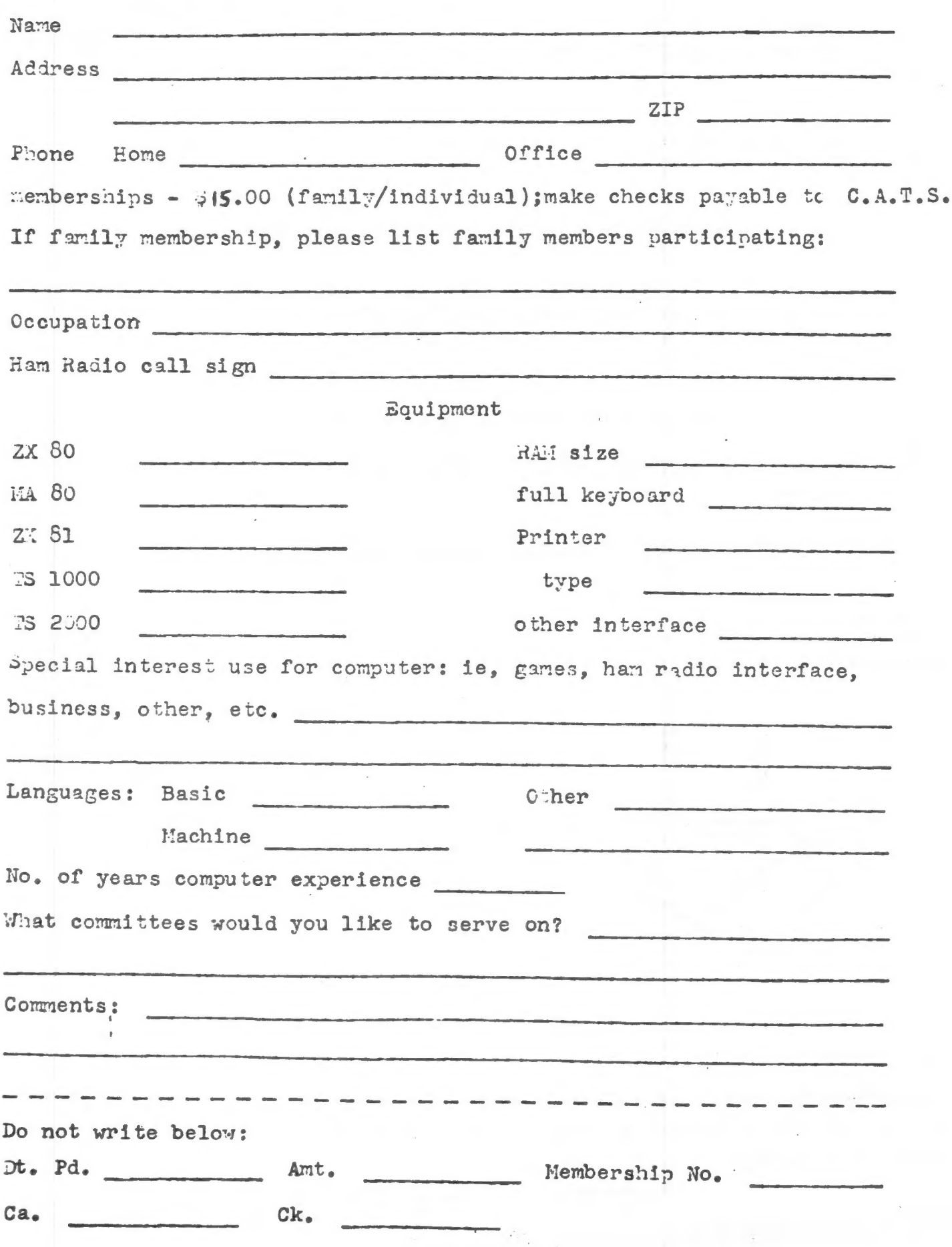

Dues =  $$15.00$  per year, per family. MATERIAL DATED

IF YOU ARE NOT A MEMBER OF CATS. THIS IS THE ONLY ISSUE YOU WILL RECIEVE

The next meeting of C.A.T.S. will be held on: Saturday, August 10, 1985 from 2 to 5 pm. New Carrolton Public Library 7414 Riverdale Road, New Carrolton, MD

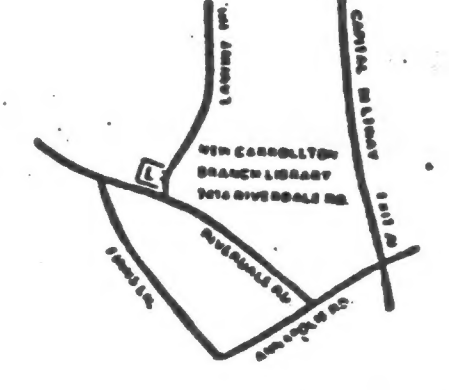

CATS Newsletter P.O. Box 725 **Bladensburg MD** 20710

 $\epsilon_{\rm s}^{-1}$ 

**BULK RATE** U.S. POSTAGE **PAID** Pormit No. 40 ANDALLSTOWN, MD.

**KOSL NC2** Eastern Regional Sinclair Net ... Sundays, 1600 2; 7.245 MHz BIX HAL' 'MOQUESUS' AD'W' [DCS] [IWE] TE'342 HHI HALL HCS Ham Radio Network Information Public Library. P.M. in the lange meeting room of the New Carrollfon Branch **S ja dinom dose to vabnuis2 bnooes edi no bied ena agnijeem** 2920-226\*10E The official contact person for CATS is JULES GESANG: compazers. fanozneg to vlimat niafoni2\xemiT edt fuods enom gninnast ni patening the interests of those who own, use, or are interested of befabibeb noifszinsgno feenefni laibeqa fitong-non a ai 2TA3 BIZ8Z GH \* 6Jnqsuaptig P.0. Box 725 Quono s'neea Timex/Sinclain Usen's group ISI Choug E'nezU nisloni2\xemiT senA fotiga0 edt to eeenbbs pnifiam edt